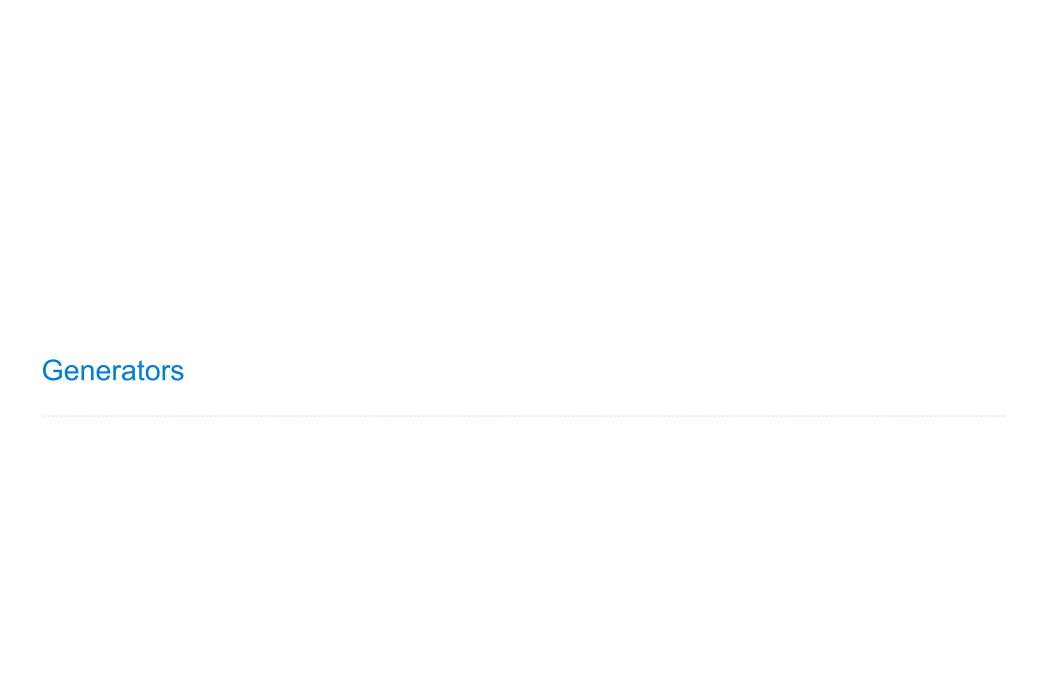

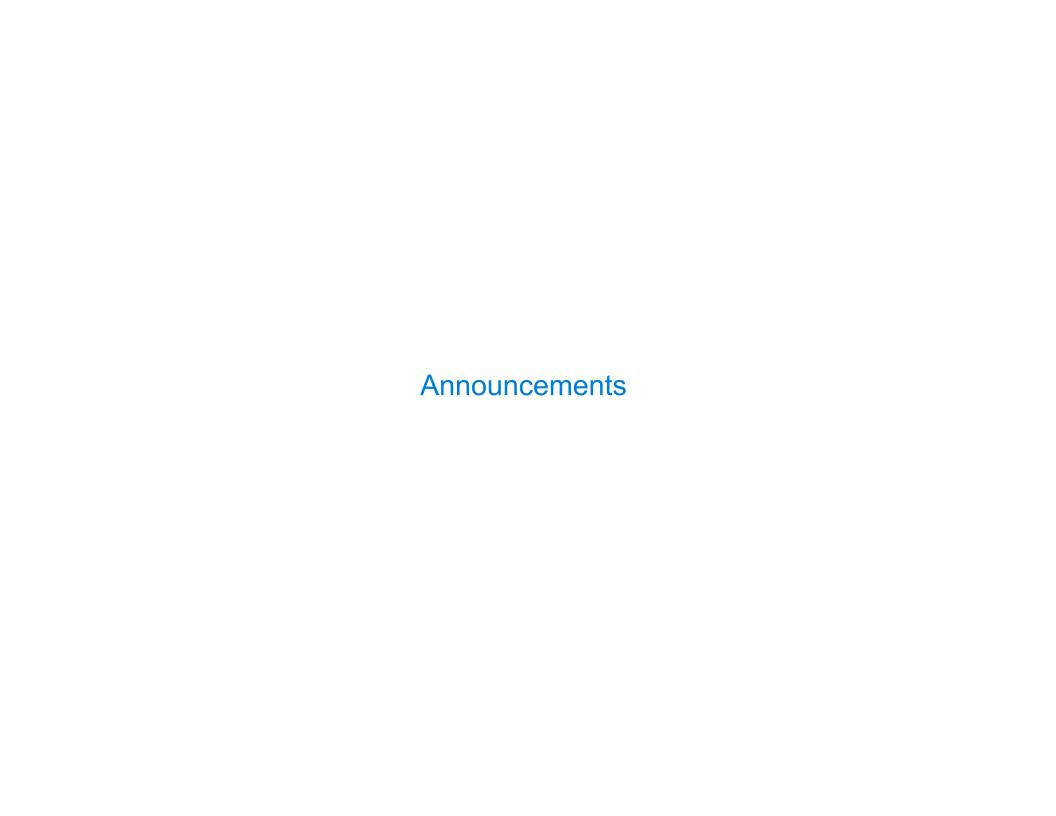

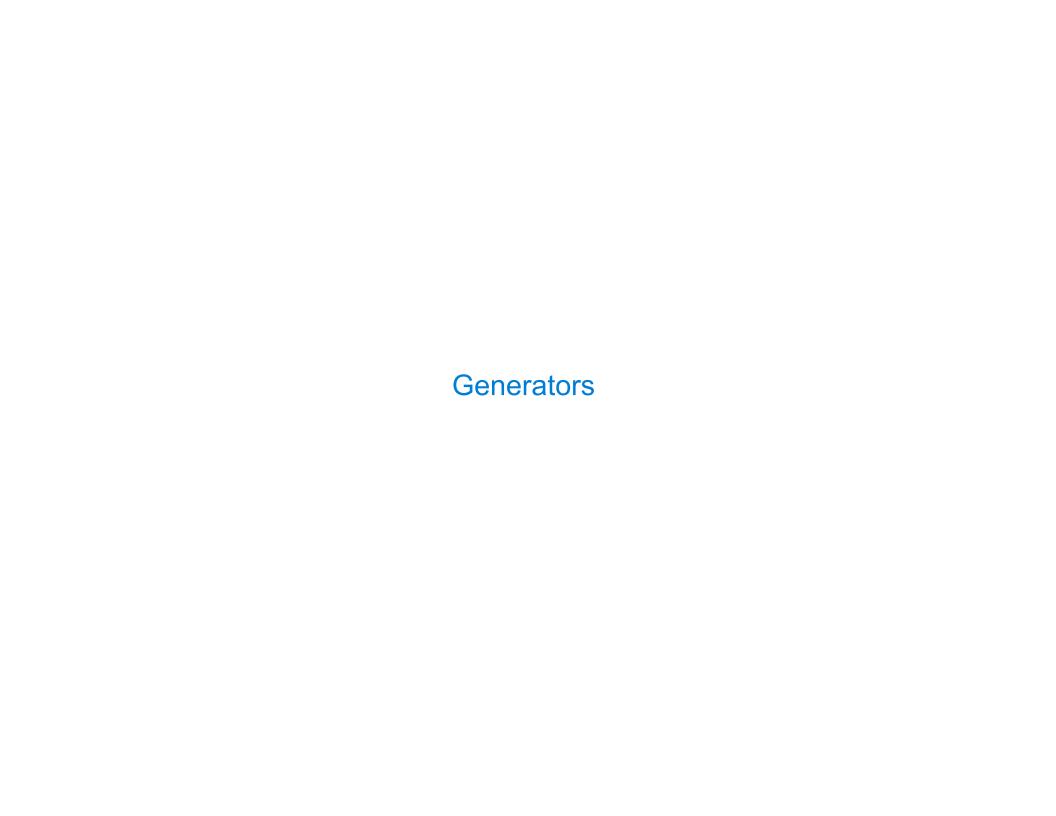

```
>>> def plus_minus(x):
... yield x
... yield -x
```

```
>>> def plus_minus(x):
... yield x
... yield -x
>>> t = plus_minus(3)
```

```
>>> def plus_minus(x):
...     yield x
...     yield -x
>>> t = plus_minus(3)
>>> next(t)
3
```

```
>>> def plus_minus(x):
...     yield x
...     yield -x
>>> t = plus_minus(3)
>>> next(t)
3
>>> next(t)
-3
```

```
>>> def plus_minus(x):
... yield x
... yield -x
>>> t = plus_minus(3)
>>> next(t)
3
>>> next(t)
-3
>>> t
<generator object plus_minus ...>
```

```
>>> def plus_minus(x):
...    yield x
...    yield -x
>>> t = plus_minus(3)
>>> next(t)
3
>>> next(t)
-3
>>> t
<generator object plus_minus ...>
```

A generator function is a function that yields values instead of returning them

```
>>> def plus_minus(x):
...    yield x
...    yield -x
>>> t = plus_minus(3)
>>> next(t)
3
>>> next(t)
-3
>>> t
<generator object plus_minus ...>
```

A generator function is a function that yields values instead of returning them A normal function returns once; a generator function can yield multiple times

```
>>> def plus_minus(x):
...    yield x
...    yield -x
>>> t = plus_minus(3)
>>> next(t)
3
>>> next(t)
-3
>>> t
<generator object plus_minus ...>
```

A generator function is a function that yields values instead of returning them
A normal function returns once; a generator function can yield multiple times
A generator is an iterator created automatically by calling a generator function

```
>>> def plus_minus(x):
...    yield x
...    yield -x
>>> t = plus_minus(3)
>>> next(t)
3
>>> next(t)
-3
>>> t
<generator object plus_minus ...>
```

A generator function is a function that yields values instead of returning them

A normal function returns once; a generator function can yield multiple times

A generator is an iterator created automatically by calling a generator function

When a generator function is called, it returns a generator that iterates over its yields

```
>>> def plus_minus(x):
...    yield x
...    yield -x
>>> t = plus_minus(3)
>>> next(t)
3
>>> next(t)
-3
>>> t
<generator object plus_minus ...>
```

A generator function is a function that yields values instead of returning them

A normal function returns once; a generator function can yield multiple times

A generator is an iterator created automatically by calling a generator function

When a generator function is called, it returns a generator that iterates over its yields

(Demo)

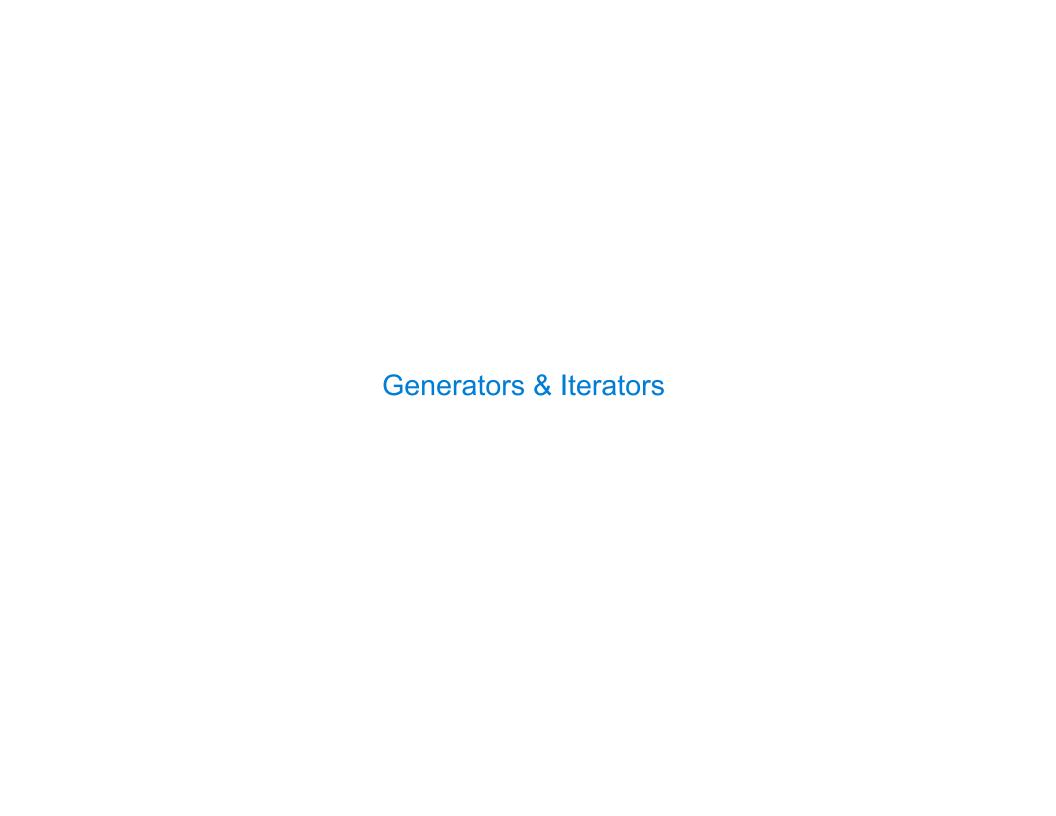

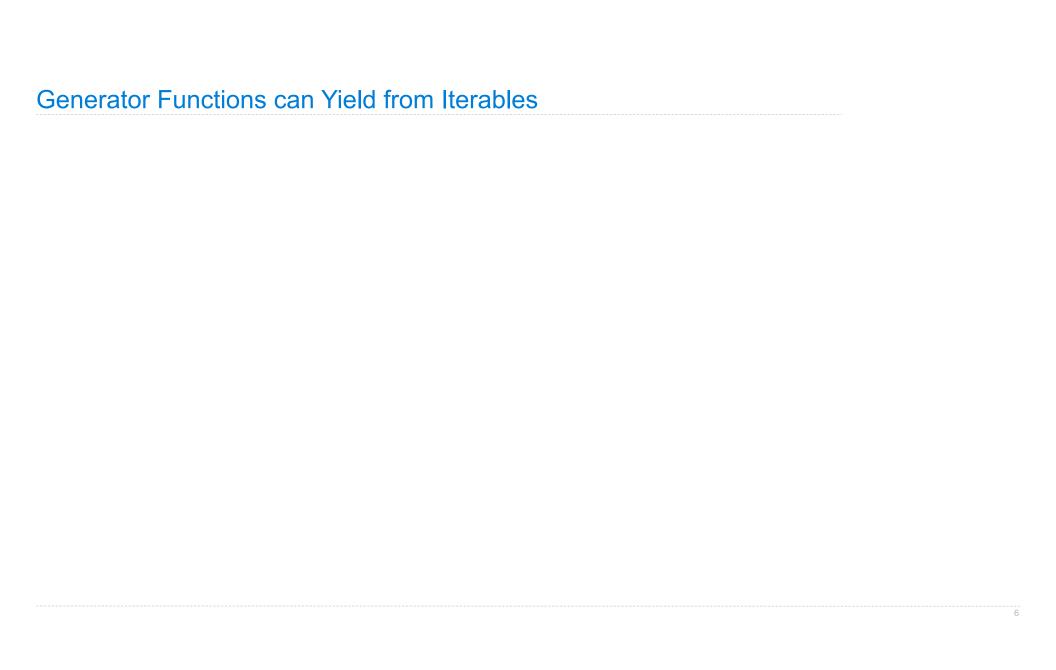

| Generator  | Functions of | ran Yield | from    | Iterahl | 29 |
|------------|--------------|-----------|---------|---------|----|
| Ochlorator | i uncuono c  | Jan Hoju  | 11 0111 | ite abi |    |

A yield from statement yields all values from an iterator or iterable (Python 3.3)

A yield from statement yields all values from an iterator or iterable (Python 3.3)

A yield from statement yields all values from an iterator or iterable (Python 3.3)

```
>>> list(a_then_b([3, 4], [5, 6]))
[3, 4, 5, 6]

def a_then_b(a, b):
  for x in a:
    yield x
  for x in b:
    yield x
```

A yield from statement yields all values from an iterator or iterable (Python 3.3)

```
>>> list(a_then_b([3, 4], [5, 6]))
[3, 4, 5, 6]

def a_then_b(a, b):
    for x in a:
        yield x
        yield from b
    for x in b:
        yield x
```

```
A yield from statement yields all values from an iterator or iterable (Python 3.3)
```

```
>>> list(a_then_b([3, 4], [5, 6]))
[3, 4, 5, 6]

def a_then_b(a, b):
    for x in a:
        yield x
        yield from b
    for x in b:
        yield x
```

>>> list(countdown(5)) [5, 4, 3, 2, 1]

```
A yield from statement yields all values from an iterator or iterable (Python 3.3)
```

```
>>> list(a_then_b([3, 4], [5, 6]))
    [3, 4, 5, 6]
def a_then_b(a, b):
                                def a_then_b(a, b):
  for x in a:
                                  yield from a
    yield x
                                  yield from b
  for x in b:
    yield x
            >>> list(countdown(5))
            [5, 4, 3, 2, 1]
      def countdown(k):
        if k > 0:
           yield k
           yield from countdown(k-1)
```

```
A yield from statement yields all values from an iterator or iterable (Python 3.3)
```

```
>>> list(a_then_b([3, 4], [5, 6]))
    [3, 4, 5, 6]
def a_then_b(a, b):
                                def a_then_b(a, b):
  for x in a:
                                  yield from a
    yield x
                                  yield from b
  for x in b:
    yield x
            >>> list(countdown(5))
            [5, 4, 3, 2, 1]
      def countdown(k):
        if k > 0:
           vield k
           yield from countdown(k-1)
                      (Demo)
```

**Example: Partitions** 

A partition of a positive integer n, using parts up to size m, is a way in which n can be expressed as the sum of positive integer parts up to m in increasing order.

A partition of a positive integer n, using parts up to size m, is a way in which n can be expressed as the sum of positive integer parts up to m in increasing order.

partitions(6, 4)

A partition of a positive integer n, using parts up to size m, is a way in which n can be expressed as the sum of positive integer parts up to m in increasing order.

### partitions(6, 4)

A partition of a positive integer n, using parts up to size m, is a way in which n can be expressed as the sum of positive integer parts up to m in increasing order.

### partitions(6, 4)

```
2 + 4 = 6
                                 def count_partitions(n, m):
                                     if n == 0:
1 + 1 + 4 = 6
                                         return 1
3 + 3 = 6
                                     elif n < 0:
                                         return 0
1 + 2 + 3 = 6
                                     elif m == 0:
1 + 1 + 1 + 3 = 6
                                         return 0
                                     else:
2 + 2 + 2 = 6
                                         with m = count partitions(n-m, m)
1 + 1 + 2 + 2 = 6
                                         without m = count partitions(n, m-1)
1 + 1 + 1 + 1 + 2 = 6
                                         return with m + without m
1 + 1 + 1 + 1 + 1 + 1 = 6
```

A partition of a positive integer n, using parts up to size m, is a way in which n can be expressed as the sum of positive integer parts up to m in increasing order.

### partitions(6, 4)

```
2 + 4 = 6
                                 def count_partitions(n, m):
                                     if n == 0:
1 + 1 + 4 = 6
                                         return 1
3 + 3 = 6
                                     elif n < 0:
                                         return 0
1 + 2 + 3 = 6
                                     elif m == 0:
1 + 1 + 1 + 3 = 6
                                         return 0
                                     else:
2 + 2 + 2 = 6
                                          with m = count partitions(n-m, m)
1 + 1 + 2 + 2 = 6
                                          without m = count partitions(n, m-1)
1 + 1 + 1 + 1 + 2 = 6
                                          return with m + without m
1 + 1 + 1 + 1 + 1 + 1 = 6
                                (Demo)
```